Cuando cesa la transmisión, la ventana de la soundcard pasa a Rx automáticamente, aquí se ve su nuevo estado. Ahora a esperar a que alguien responda nuestra llamada.

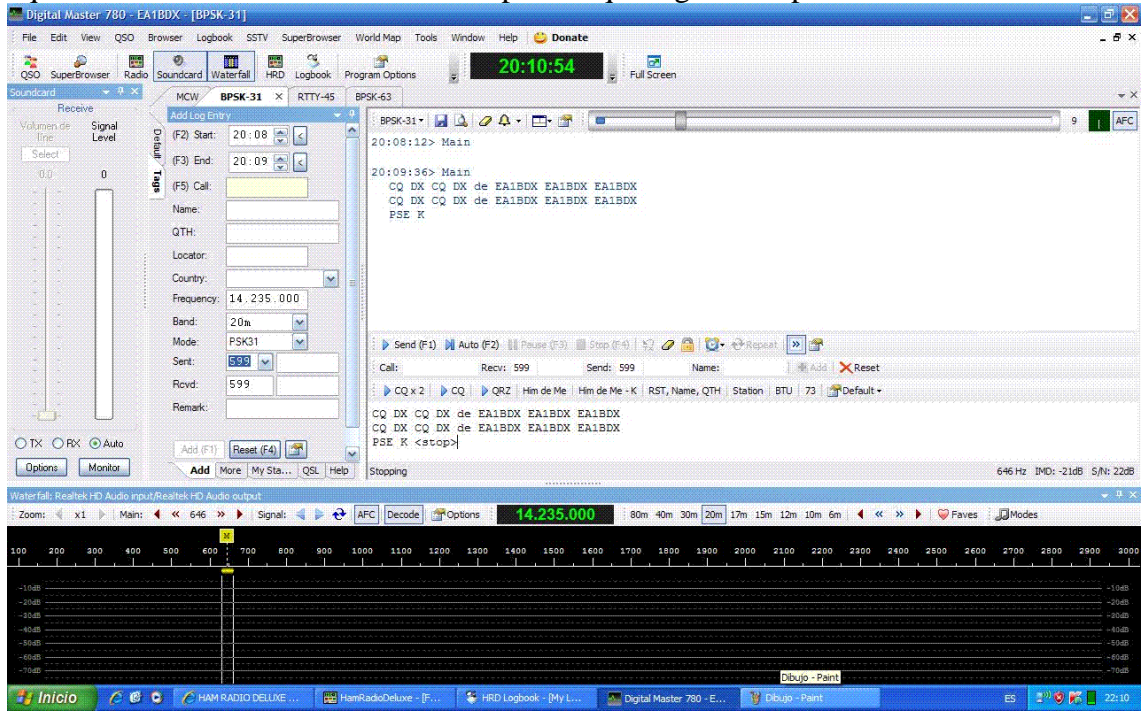

Este candado es el que nos permite trabajar en distintas frecuencias, si pulsamos sobre el candado, en el waterfall, apararecerán dos cursores Tx y Rx.<br>Digital Master 780 - EATBDX - [BPSK-31]

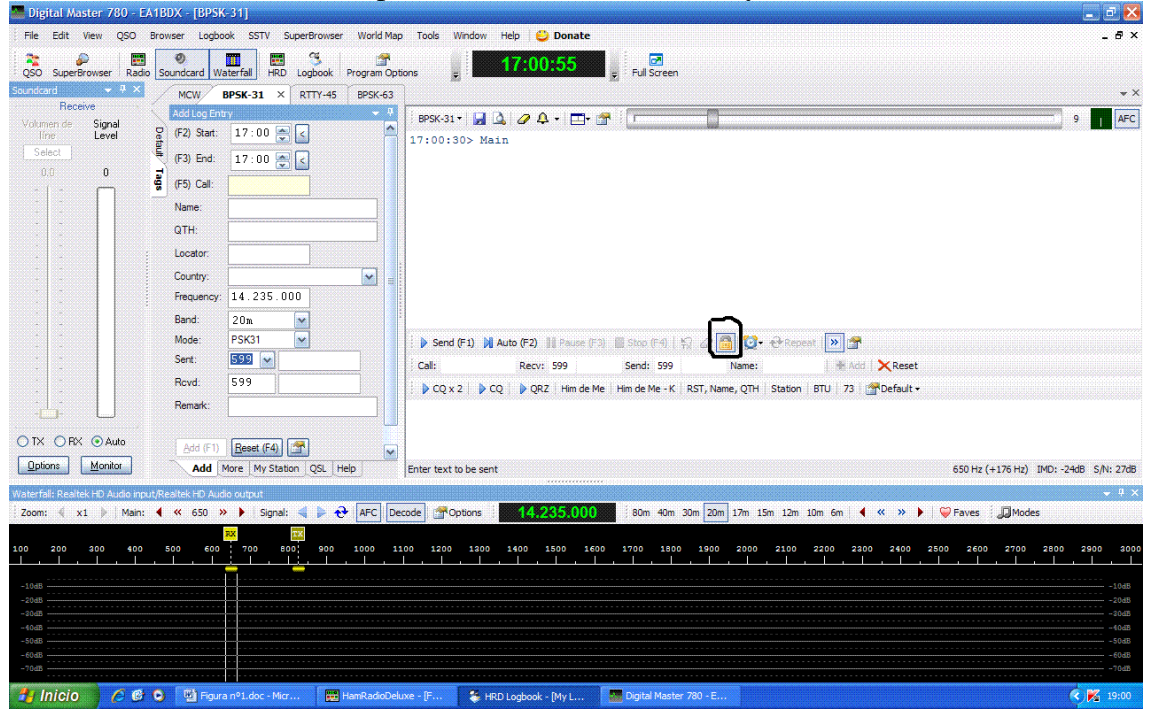